Part No. T0267, Rev A July, 2003 Page 1 of 1

## **VANGUARD 340 and 342 Software Advisory Notice Release 6.3.T01A**

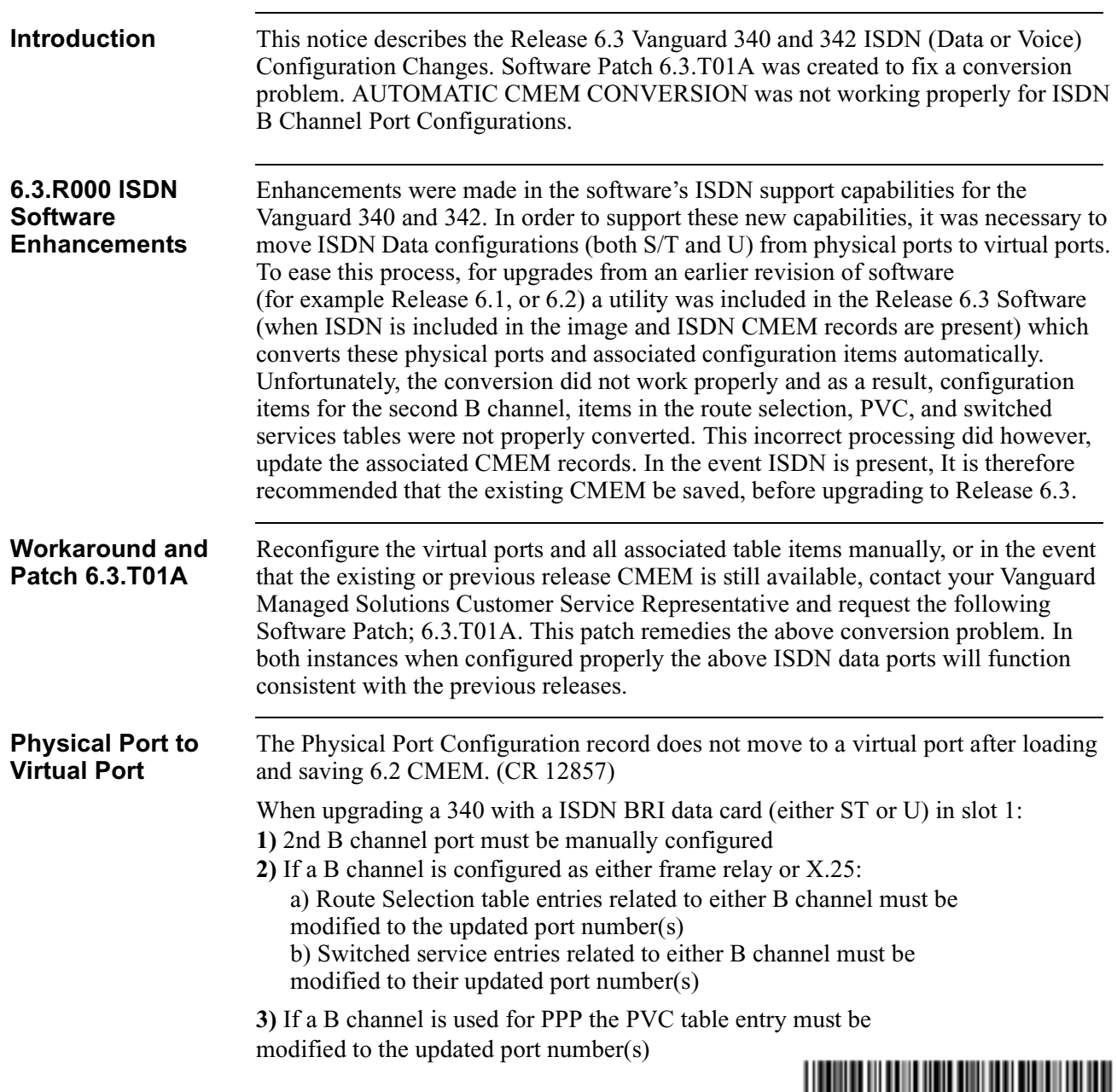

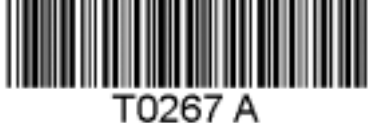